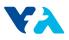

### ATTACHMENT H:

### OWP LID SIZING TOOL USER GUIDE

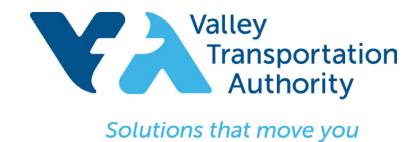

Use the Office of Water Programs online Low Impact Development (LID) Sizing Tool to select and size Stormwater Treatment Measures that meet the sizing requirements described in the MS4 permit. Access the online LID sizing tool at the following link: http://www.owp.csus.edu/LIDTool/. The following steps will need to be completed for *each* Drainage Management Area (DMA).

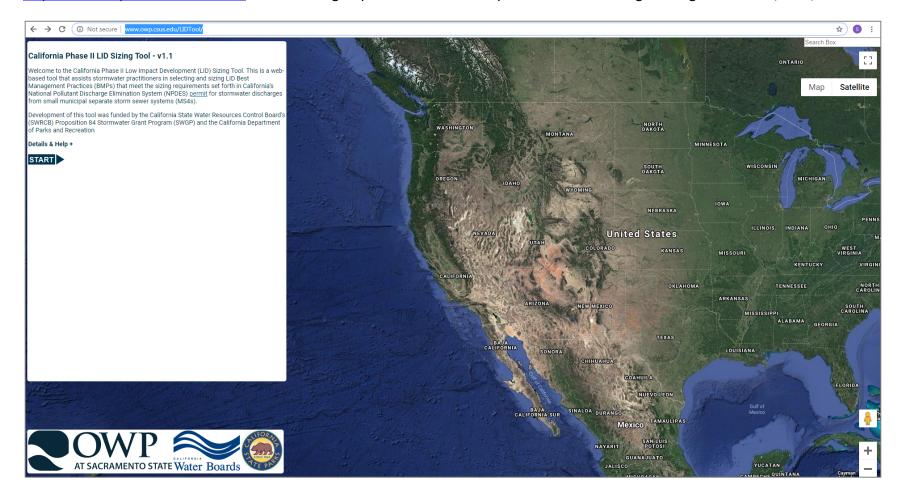

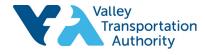

Solutions that move you

Step 1: Select a Climate Station nearest to your project, then click Next.

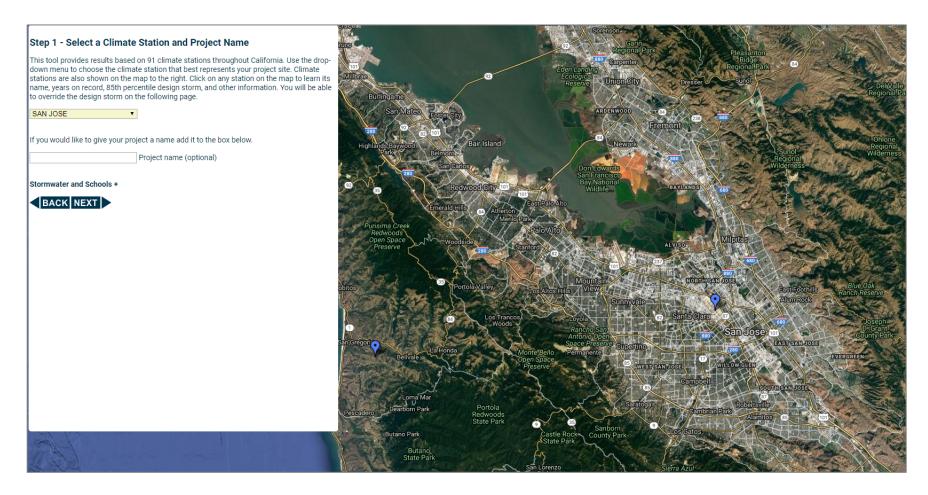

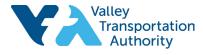

Solutions that move you

Step 2: Enter your project site's saturated hydraulic conductivity based on on-site field data, then click Next.

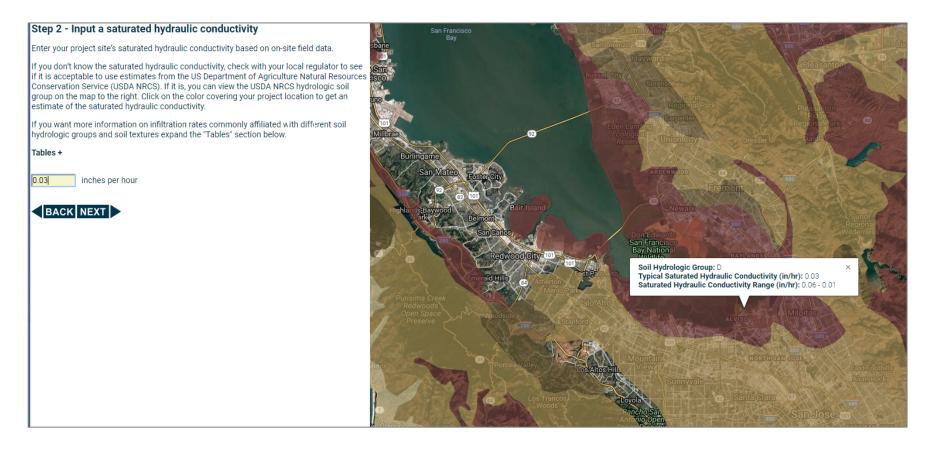

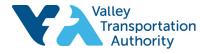

Solutions that move you

### Step 3: Type in the impervious area of the DMA, then click Next.

#### Step 3 - Input the impervious area

The Capacity capacity capacity

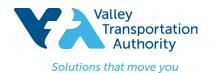

**Step 4:** Type in the 85<sup>th</sup> percentile design storm depth in inches. This will be auto-calculated based on the location previously selected. Click **Next**.

| Step 4 - Input the Desig                      | n Storm           |                                                      |
|-----------------------------------------------|-------------------|------------------------------------------------------|
| Climate station                               | SAN JOSE          |                                                      |
| Saturated hydraulic conductivity              | 0.03 In/hr        |                                                      |
| Impervious area                               | 1000 square feet  |                                                      |
| Select a design storm depth in in 0.57 inches | ches (The 85th pe | rcentile design storm for this location is: 0.57 in) |
| BACK NEXT                                     |                   |                                                      |

**Step 5:** Type in the area (SF) devoted to each Site Design Runoff Reduction Measure selected in **Attachment E** (Site Design Runoff Reduction Measure Checklists) of VTA's Landscaping and Design Criteria Manual. Click on the **LID BMP Types** or **Instructions for Site Design Measures** for descriptions of each type of Runoff Reduction Measure. Note the percent accomplished from the Site Design Runoff Reduction Measures. Click **Next.** 

| Step 5 - Site Design                 | Measures                     |          |                         |                                                                                          |
|--------------------------------------|------------------------------|----------|-------------------------|------------------------------------------------------------------------------------------|
| Climate station                      | SAN JOS                      | E        |                         |                                                                                          |
| Saturated hydraulic condu            | ctivity 0.03 in/hr           |          |                         |                                                                                          |
| Impervious area                      | 1000 squa                    | are feet |                         |                                                                                          |
| Design storm                         | 0.57 in                      |          |                         |                                                                                          |
|                                      |                              |          |                         | ically feasible before implementing Storm Wars storm, or another design storm as adopted |
| Site Design Measures Usi             |                              |          |                         |                                                                                          |
| L/O BMP Types                        | Area Needed<br>(square feet) |          | Percent<br>Accomplished |                                                                                          |
| Porous Pavement                      | 278.00                       | 200.00   | 71.94                   |                                                                                          |
| Strip, Amended 6"                    | 413.00                       | 0.00     | 0.00                    |                                                                                          |
| trip, Amended 12"                    | 168.00                       | 0.00     | 0.00                    |                                                                                          |
| strip, Amended 18"                   | 105.00                       | 10       | 9.52                    |                                                                                          |
| wale, Amended 6"2                    | 413.00                       | 0.00     | 0.00                    |                                                                                          |
| Svale, Amended 12" <sup>2</sup>      | 168.00                       | 0.00     | 0.00                    |                                                                                          |
| Swale, Amended 18" <sup>2</sup>      | 105.00                       | 0.00     | 0.00                    |                                                                                          |
| Capture and Use Storage <sup>3</sup> | 43.05 cf                     | 0.00 ct  | 0.00                    |                                                                                          |
|                                      | Totals                       | 210.000  | 81.47                   | <b>K</b>                                                                                 |
| BACK NEXT                            | gn Measures +                |          |                         |                                                                                          |
| ootnotes +                           |                              |          |                         |                                                                                          |
| ackground +                          |                              |          |                         |                                                                                          |
| A Phase II LID Sizing To             | ol Methods +                 |          |                         |                                                                                          |

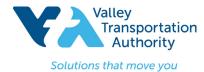

Step 6: Select the Stormwater Treatment Measure Method used to size the Stormwater Treatment Measures selected in Attachment D2 (Stormwater Control Plan for Regulated Projects) of VTA's Landscaping and Design Criteria Manual. Note: The Central Coast Simple
Method should not be selected, as this method is not applicable to VTA projects and is not included in the MS4 permit (2013). Click
Compare Method Results for a comparison of sizing criteria based on the available methods. Click Next.

| <ul> <li>This method sizes the LID BMP to treat the selected design storm.</li> <li>80% Capture Note: This method uses continuous simulation to size the LID BMP to capture 80% of the runoff. Bioretention Equivalent hs method uses continuous simulation to size the LID BMP to match the performance of bioretention cell with 18" of soil and 12 and 12 and 12 and 13 and 14 and 15 and 14 and 15 and 15 and</li></ul> | Impervious area       1000 square feet         Design storm       0.57 in         Percent accomplished by site design measures       100.00%         Percent needed       0.00%         Percent needed       0.00%         Process a Method:                                                                                                    | Climate station                                                                                                    | SAN JOSE                 |                          |
|----------------------------------------------------------------------------------------------------|----------------------------------------------------------------------------------------------------|----------------------------------------------------------------------------------------------------|--------------------------|--------------------------|
| esign storm       0.57 in         ercent accomplished by site design measures       100.00%         incose a Method:       0.00%         Design Storm       0.00%         its method sizes the LID BMP to treat the selected design storm.       80% Capture         its method uses continuous simulation to size the LID BMP to capture 80% of the runoff.       Bioretention Equivalent         s method uses continuous simulation to size the LID BMP to match the performance of bioretention cell with 18" of soil and 12 avel storage treating 4% of the impervious area.         Central Coast Simple Method                                                                                                    | <ul> <li>0.57 in </li> <li>ercent accomplished by site design measures <ul> <li>100.00%</li> <li>ercent needed</li> <li>0.00%</li> </ul> </li> <li>noose a Method: <ul> <li>Design Storm</li> <li>is method sizes the LID BMP to treat the selected design storm.</li> </ul> </li> <li>80% Capture <ul> <li>is method uses continuous simulation to size the LID BMP to capture 80% of the runoff.</li> </ul> </li> <li>Bioretention Equivalent <ul> <li>is method uses continuous simulation to size the LID BMP to match the performance of bioretention cell with 18" of soil and 12 avel storage treating 4% of the impervious area.</li> </ul> </li> <li>Central Coast Simple Method <ul> <li>is method, except that for LID BMPs with an underdrain, any storage volume above the derdrain is not credited.</li> </ul> </li> </ul> | aturated hydraulic conductivity                                                                                                    | 0.03 in/hr               |                          |
| Percent accomplished by site design measures       100.00%         Percent needed       0.00%         Phoose a Method:       0.00%         Design Storm       his method sizes the LID BMP to treat the selected design storm.         80% Capture       his method uses continuous simulation to size the LID BMP to capture 80% of the runoff.         Bioretention Equivalent       hs method uses continuous simulation to size the LID BMP to match the performance of bioretention cell with 18" of soil and 12 avel storage treating 4% of the impervious area.         Central Coast Simple Method       Central Coast Simple Method                                                                                                    | Percent accomplished by site design measures       100.00%         Percent needed       0.00%         hoose a Method:       0.00%         Design Storm       his method sizes the LID BMP to treat the selected design storm.         80% Capture       his method uses continuous simulation to size the LID BMP to capture 80% of the runoff.         Bioretention Equivalent       hs method uses continuous simulation to size the LID BMP to match the performance of bioretention cell with 18" of soil and 12 ravel storage treating 4% of the impervious area.         Central Coast Simple Method       his method is similar to the Design Storm Method, except that for LID BMPs with an underdrain, any storage volume above the nderdrain is not credited.         BACK NEXT       NEXT                                     | mpervious area                                                                                                    | 1000 square feet         |                          |
| Percent needed  O.00%  Proose a Method:  Design Storm  This method sizes the LID BMP to treat the selected design storm.  80% Capture This method uses continuous simulation to size the LID BMP to capture 80% of the runoff.  Bioretention Equivalent This method uses continuous simulation to size the LID BMP to match the performance of bioretention cell with 18" of soil and 12 avel storage treating 4% of the impervious area.  Central Coast Simple Method                                                                                                    | Percent needed  O.00%  Design Storm  This method sizes the LID BMP to treat the selected design storm.  S0% Capture This method uses continuous simulation to size the LID BMP to capture 80% of the runoff.  Bioretention Equivalent This method uses continuous simulation to size the LID BMP to match the performance of bioretention cell with 18" of soil and 12 avel storage treating 4% of the impervious area.  Central Coast Simple Method This method is similar to the Design Storm Method, except that for LID BMPs with an underdrain, any storage volume above the nderdrain is not credited.  BACK NEXT                                                                                                    | Design storm                                                                                                    | 0.57 in                  |                          |
| <b>Design Storm</b> The provide the selected design storm. <b>80% Capture</b> This method sizes the LID BMP to treat the selected design storm. <b>80% Capture</b> This method uses continuous simulation to size the LID BMP to capture 80% of the runoff. <b>Bioretention Equivalent</b> This method uses continuous simulation to size the LID BMP to match the performance of bioretention cell with 18" of soil and 12 avel storage treating 4% of the impervious area. <b>Central Coast Simple Method</b>                                                                                                    | <ul> <li>Design Storm This method sizes the LID BMP to treat the selected design storm. </li> <li>80% Capture This method uses continuous simulation to size the LID BMP to capture 80% of the runoff. </li> <li>Bioretention Equivalent This method uses continuous simulation to size the LID BMP to match the performance of bioretention cell with 18" of soil and 12 ravel storage treating 4% of the impervious area. </li> <li>Central Coast Simple Method This method is similar to the Design Storm Method, except that for LID BMPs with an underdrain, any storage volume above the inderdrain is not credited. </li> </ul>                                                                                                    | Percent accomplished by site design mea                                                                                                    | asures 100.00%           |                          |
| <ul> <li>Design Storm         his method sizes the LID BMP to treat the selected design storm.         80% Capture         his method uses continuous simulation to size the LID BMP to capture 80% of the runoff.         Bioretention Equivalent             hs method uses continuous simulation to size the LID BMP to match the performance of bioretention cell with 18" of soil and 12             avel storage treating 4% of the impervious area.         </li> <li>Central Coast Simple Method</li> </ul>                                                                                                    | <ul> <li>Design Storm<br/>his method sizes the LID BMP to treat the selected design storm.</li> <li>80% Capture<br/>his method uses continuous simulation to size the LID BMP to capture 80% of the runoff.</li> <li>Bioretention Equivalent<br/>his method uses continuous simulation to size the LID BMP to match the performance of bioretention cell with 18" of soil and 12<br/>avel storage treating 4% of the impervious area.</li> <li>Central Coast Simple Method<br/>his method is similar to the Design Storm Method, except that for LID BMPs with an underdrain, any storage volume above the<br/>inderdrain is not credited.</li> </ul>                                                                                                    | Percent needed                                                                                                    | 0.00%                    |                          |
| Inderdrain is not credited.                                                                                                    |                                                                                                    | <ul> <li>Design Storm         This method sizes the LID BMP to treat th         80% Capture         This method uses continuous simulation to         Bioretention Equivalent     </li> </ul> | o size the LID BMP to ca | oture 80% of the runoff. |
| Background +                                                                                                    |                                                                                                    | Central Coast Simple Method<br>This method is similar to the Design Storm<br>underdrain is not credited.                                                                                      | us area.                 |                          |

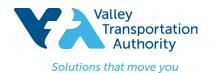

**Step 7:** Type in the area (SF) devoted to each Stormwater Treatment Measure selected in **Attachment D2** (Stormwater Control Plan for Regulated Projects). Click on the **LID BMP Types** or **Instructions for Storm Water Treatment Measures** for descriptions of each type of Stormwater Treatment Measure. Note the percent accomplished from the Stormwater Treatment Measures selected. Click **Next.** 

### Step 7 - Use a Storm Water Treatment Measure

| Climate station                  | SAN JOSE         |
|----------------------------------|------------------|
| Saturated hydraulic conductivity | 0.03 in/hr       |
| Impervious area                  | 1000 square feet |
| Design Storm                     | 0.57 inches      |
| Method                           | Design Storm     |

| LID BMP Types                                                          | Area Needed<br>(square feet) | Area Avaliable<br>(square feet) | Percent<br>Accomplished |
|------------------------------------------------------------------------|------------------------------|---------------------------------|-------------------------|
| Bioretention Cell - 18" Soil - 12" Gravel Storage                      | 33.83                        | 10                              | 29.56                   |
| Bioretention Cell - 18" Soil - 24" Gravel Storage                      | 26.44                        | 0.00                            | 0.00                    |
| Bioretention Cell - 18" Soil - 36" Gravel Storage                      | 21.70                        | 0.00                            | 0.00                    |
| Bioretention Cell - 24" Soil - 12" Gravel Storage                      | 30.21                        | 0.00                            | 0.00                    |
| Bioretention Cell - 24" Soil - 24" Gravel Storage                      | 24.18                        | 0.00                            | 0.00                    |
| Bioretention Cell - 24" Soil - 36" Gravel Storage                      | 20.15                        | 0.00                            | 0.00                    |
| Bioretention Cell - Soil Depth Varies <sup>5</sup> - No Gravel Storage | 218.00                       | 0.00                            | 0.00                    |
| Infiltration Basin - Vegetated                                         | 356.00                       | 0.00                            | 0.00                    |
| Infiltration Gallery                                                   | 93.64                        | 0.00                            | 0.00                    |
| Infiltration Trench                                                    | 270.00                       | 0.00                            | 0.00                    |
| Overland Flow no amendment                                             | N/A                          | N/A                             | N/A                     |
| Porous Pavement                                                        | 278.00                       | 0.00                            | 0.00                    |
| Strip, Amended 6"                                                      | 413.00                       | 0.00                            | 0.00                    |
| Strip, Amended 12"                                                     | 168.00                       | 0.00                            | 0.00                    |
| Strip, Amended 18"                                                     | 105.00                       | 0.00                            | 0.00                    |
| Swale, Amended 6"6                                                     | 413.00                       | 0.00                            | 0.00                    |
| Swale Amended 12" <sup>6</sup>                                         | 168.00                       | 0.00                            | 0.00                    |
| Swale, Arrended 18" <sup>6</sup>                                       | 105.00                       | 0.00                            | 0.00                    |
| Capture and Use Storage <sup>Z</sup>                                   | 43.05 cf                     | 0.00 cf                         | 0.00                    |
| Site Design Measures                                                   |                              | 210.000                         | 81.47                   |
|                                                                        | Totals                       | 220.000                         | 111.03                  |

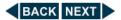

| Instructions for Storm Water Treatment Measures + |
|---------------------------------------------------|
| Footnotes +                                       |
| Background +                                      |
| CA Phase II LID Sizing Tool Methods +             |
| Special Notes Regarding the Tables +              |

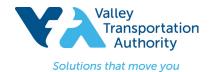

**Step 8:** Ensure that the Total Percent Accomplished is greater than or equal to 100.00. Take a Screen Shot of this Summary and attach it to the Stormwater Control Plan (SWCP).

| Step 8 - Summary         Climate station       SAN JOSE         Saturated hydraulic conductivity       0.03 in/hr         Design Storm       0.57 inches                                                                                                    |                                                   |        |                                 |                         |                                     |                                      |                                                               |                                    |
|----------------------------------------------------------------------------------------------------|---------------------------------------------------|--------|---------------------------------|-------------------------|-------------------------------------|--------------------------------------|---------------------------------------------------------------|------------------------------------|
| Method                                                                                                    | LID BMP Types                                     |        | Area Avaliable<br>(square feet) | Percent<br>Accomplished | Volume Evaporated<br>(acre-ft/year) | Volume Infiltrated<br>(acre-ft/year) | Volume of Passing<br>Through the Underdrain<br>(acre-ft/year) | Volume Untreated<br>(acre-ft/year) |
| Site Design Measure - Design Storm                                                                                                    | Porous Pavement                                   | 278.00 | 200.00                          | 71.94                   | -                                   | -                                    | -                                                             | -                                  |
| Site Design Measure - Design Storm                                                                                                    | Strip, Amended 18"                                | 105.00 | 10                              | 9.52                    | -                                   | -                                    | -                                                             | -                                  |
| Design Storm                                                                                                    | Bioretention Cell - 18" Soil - 12" Gravel Storage | 33.83  | 10                              | 29.56                   | -                                   | -                                    | -                                                             | -                                  |
| Total LID BMP Area         220         111.02         -         -         -         -         -         -         -         -         -         -         -         -         -         -         -         -         -         -         -         -         -         -         -         -         -         -         -         -         -         -         -         -         -         -         -         -         -         -         -         -         -         -         -         -         -         -         -         -         -         -         -         -         -         -         -         -         -         -         -         -         -         -         -         -         -         -         -         -         -         -         -         -         -         -         -         -         -         -         -         -         -         -         -         -         -         -         -         -         -         -         -         -         -         -         -         -         -         -         -         -         -         -         - <td>-</td> |                                                   |        |                                 |                         |                                     |                                      | -                                                             |                                    |
| Total Impervious Area   1000   0.00   -   -   -                                                                                                    |                                                   |        |                                 |                         |                                     | -                                    |                                                               |                                    |
| Totals 1220.00 111.02                                                                                                    |                                                   |        |                                 |                         |                                     |                                      |                                                               |                                    |
| Instructions +                                                                                                    |                                                   |        |                                 |                         |                                     |                                      |                                                               |                                    |
| Background +                                                                                                    |                                                   |        |                                 |                         |                                     |                                      |                                                               |                                    |
| CA Phase II LID Sizing Tool Methods +                                                                                                    |                                                   |        |                                 |                         |                                     |                                      |                                                               |                                    |
| Special Notes Regarding the Tables +                                                                                                    |                                                   |        |                                 |                         |                                     |                                      |                                                               |                                    |